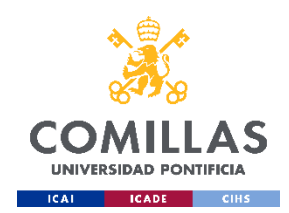

## Cumplimente el formulario para la selección de optativas de

## 5º E-2+Analytics

Debe acceder con su correo electrónico y contraseña de Comillas a través del explorador Chrome preferiblemente.

[FORMULARIO](https://forms.office.com/r/xyaCHn5z6L)